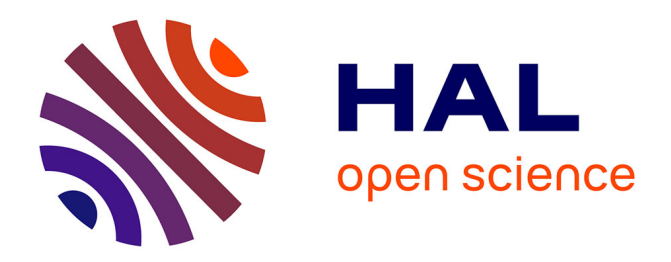

## **Conception et réalisation d'une maquette de palan**

Jean-François Antoine, William Derigent, Muriel Lombard

### **To cite this version:**

Jean-François Antoine, William Derigent, Muriel Lombard. Conception et réalisation d'une maquette de palan. 17ème colloque national S-mart AIP-PRIMECA, Université Polytechnique Hauts-de-France [UPHF], Mar 2021, Laval, France. hal-03296111

## **HAL Id: hal-03296111 <https://hal.science/hal-03296111>**

Submitted on 22 Jul 2021

**HAL** is a multi-disciplinary open access archive for the deposit and dissemination of scientific research documents, whether they are published or not. The documents may come from teaching and research institutions in France or abroad, or from public or private research centers.

L'archive ouverte pluridisciplinaire **HAL**, est destinée au dépôt et à la diffusion de documents scientifiques de niveau recherche, publiés ou non, émanant des établissements d'enseignement et de recherche français ou étrangers, des laboratoires publics ou privés.

# Conception et Réalisation d'une Maquette de Palan

Travaux Pratiques d'OPI : Gestion de Projet Appliquée à l'Université de Lorraine

Jean-François ANTOINE LCFC EA3495, CER ENSAM de Metz IUT Nancy-Brabois, Dépt. GMP Rue du doyen Urion NANCY, France [jean-francois.antoine@univ-lorraine.fr](mailto:jean-francois.antoine@univ-lorraine.fr)

William DERIGENT CRAN CNRS UMR 7039, Université de Lorraine IUT Nancy-Brabois, Dépt. GMP Rue du doyen Urion NANCY, France [william.derigent@univ-lorraine.fr](mailto:william.derigent@univ-lorraine.fr)

Muriel LOMBARD IUT Nancy-Brabois, Dépt. GMP Rue du doyen Urion NANCY, France [muriel.lombard@univ-lorraine.fr](mailto:muriel.lombard@univ-lorraine.fr)

*Résumé— Dans le cadre de la première année de DUT GMP, et à l'occasion de travaux pratiques d'***Organisation et Pilotage des Entreprises (OPI) : Conduite et Gestion de Projet***, les étudiants confrontent leur organisation de travail avec la réalité du travail en groupe, afin de respecter la qualité, les coûts et les délais. Afin de dissocier la difficulté technique de réalisation du produit et la gestion du projet, les risques liés à la fabrication sont réduits par le choix du thème, consistant à réaliser une maquette en papier d'un palan au un-dixième. Le projet proposé permet d'apprendre la gestion de projet mais aussi de réutiliser et de consolider des connaissances d'autres modules. Dans l'optique de susciter une réutilisation, les différentes tâches demandées dans ce TP, le matériel développé et le retour de cette expérience pédagogique sont présentés, en y incluant une courte projection vers le futur B.U.T.*

#### *Mots-clés— Apprentissage par projet, OPI, Réalisation*

I. INTRODUCTION

L'objectif de ce papier est de présenter une pratique pédagogique développée dans le cadre du second semestre de DUT Génie Mécanique et Productique de l'IUT Nancy Brabois, affilié à l'Université de Lorraine, dans le cadre du module d'Organisation et Pilotage des Entreprises (OPI). Dans le cadre de ce module, les étudiants de 1ère année sont initiés aux principes de la gestion de projet (notions de gestion de projet, planification GANTT, PERT, …) et appliquent les connaissances acquises sur un cas d'études [1,2]. Afin de les confronter à la difficulté de l'organisation d'un travail de groupe, à la technicité de la planification d'un

projet et la maîtrise du triptyque Qualité-Coût-Délais, plusieurs sujets ont été créés au cours de ces 15 dernières années.

La difficulté de ce type de validation reste de pouvoir réaliser un produit technique dans un temps limité, sans que l'aspect des techniques de réalisation ou les connaissances de mise en œuvre ne soient un frein (afin de maîtriser le risque technique). Il est proposé par ailleurs des projets au cours de la première année de DUT dont la durée permet l'apprentissage simultané [1]. Dans notre cas, la durée de 4 fois 4 heures ne permet pas de demander des connaissances supplémentaires. Le sujet doit être réalisable avec le savoir déjà acquis.

L'intérêt de cet article est triple: premièrement, il permet de mettre à disposition de la communauté une pratique détaillée pour une possible réutilisation dans le cadre de cours d'OPI ou autres, 2) il montre comment, au travers d'un jeu simple, traitant principalement de la gestion de projet, les étudiants parviennent à comprendre des concepts vus dans d'autres modules (mécanique, conception, science des matériaux, …) , 3) il est possible d'imaginer son utilisation dans le cadre du programme de BUT GMP, de par son aspect pluridisciplinaire. La section suivante présente le sujet actuel proposé aux étudiants, relatif à la conception et la fabrication d'une maquette en papier d'un palan à l'échelle 1:10. La section 3 détaille le fonctionnement des séances de travaux pratiques, et la section 4 le matériel développé en interne pour leur mise en œuvre. La section 5 établit un retour d'expériences sur cette expérience

pédagogique durant depuis plusieurs années maintenant. Enfin la section 6 essaie d'identifier sa transposition dans le cadre du futur programme de Bachelor Universitaire de Technologie (B.U.T) GMP, débutant l'année prochaine. Cet article se termine par une conclusion et quelques perspectives.

#### II. PRESENTATION DU PROJET

Notre choix de recherche pédagogique a été d'expérimenter la gestion de projet par le biais logique de l'apprentissage par projet (APP). Ce type d'apprentissage est un modèle pédagogique fondé sur le concept d'enquête et a pour but de stimuler la curiosité et, par voie de conséquence, l'investissement des étudiants [2]. Cette approche consiste à soumettre un projet global à un groupe sous la forme d'un cahier des charges ou d'une problématique illustrant une situation réaliste. Le caractère réaliste est primordial dans cette approche, car il rattache la matière étudiée par l'étudiant à des situations qu'il est susceptible de rencontrer en dehors du cadre des études, ce qui augmente significativement l'intérêt pour la matière <sup>1</sup>. L'APP s'inscrit dans le cadre des stratégies holistiques d'enseignement qui favorisent le questionnement et l'auto-apprentissage chez les étudiants tout en favorisant le développement des compétences requises pour répondre aux problématiques techniques organisationnelles rencontrées dans la plupart des entreprises actuelles [3, 4]. Très tôt, dans le développement de sujets de TPs, nous avons proposé aux étudiants de se confronter à la délicate gestion d'un travail de groupe dans un temps limité avec un cahier des charges à respecter. Cependant, la mise en œuvre de ce type d'approche nécessite une structuration adaptée au volume horaire, s'appuyant sur les savoirs enseignés par chaque discipline, avec toutefois assez de technicité pour que ces savoirs soient utilisés en interaction et non pas l'un après l'autre.

Dans la suite, nous allons décrire plus détails l'activité proposée aux étudiants, les règles et le déroulement pédagogique du projet, les résultats obtenus lors des éditions précédentes et les perspectives données à ces travaux lors du passage au Bachelor Universitaire de Technologie (B.U.T.).

#### *A. Sujet proposé*

Le sujet abordé consiste en la réalisation d'une maquette de palan au 1:10. Afin de limiter le risque technique, il a été décidé d'utiliser le biais d'une maquette du système réel, en papier collé. Afin de créer une dépendance entre le travail de tous les membres de l'équipe, le système est composé de plusieurs pièces devant s'assembler pour créer un système fonctionnel. Par ailleurs, la totalité des 4 sous-ensembles contribue au levage de la charge, ce qui contraint chacun à rechercher la performance de sa partie, pour ne pas constituer le maillon faible de la chaîne cinématique.

Ce projet regroupe des activités de gestion de projet mais aussi de conception, dimensionnement de structures, sciences des matériaux et, dans une moindre mesure, de fabrication. Le niveau demandé sur chacune de ces disciplines correspond aux acquis de première année.

Le cahier des charges est présenté dans un document constituant le sujet du TP. Les principales dimensions du système à l'échelle 1 :1 sont présentés (Figure 2)

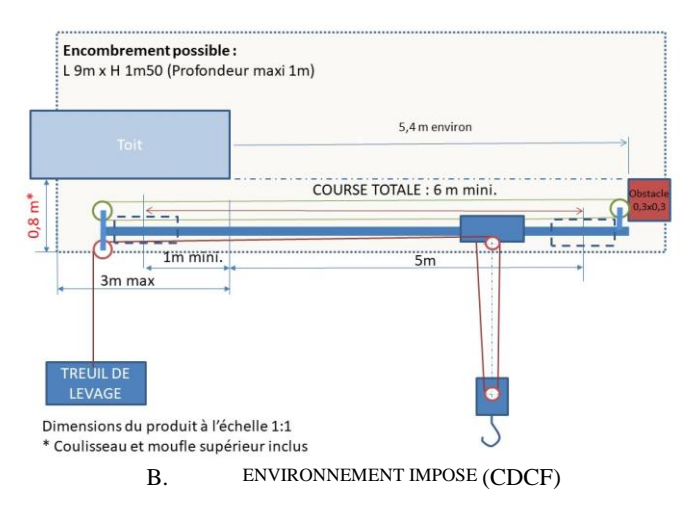

La charge supportée par le palan à taille réelle, à une distance de 5 m, doit être supérieure à 5 tonnes et la pente maximale provoquée par cette charge est limitée à une valeur de 6%. Les dimensions utiles du crochet sont imposées (diamètre de l'œil, dimensions réalistes). Par ailleurs, il doit être possible de ramener la charge à un mètre à l'intérieur du bâtiment équipé. Le palan doit comporter un système de moufflage et des poulies pour permettre le levage des 5 T avec une force inférieure à 1 tonne au niveau du treuil.

#### *C. Organisation du projet*

Le projet consiste en une succession de tâches, avec des jalons représentés par des comptes-rendus d'avancement ou la validation des livrables. Le planning de projet est décomposé en deux familles de tâches : les tâches de gestion de projet et les tâches de gestion technique. Les interdépendances entre les tâches de gestion technique et de projet obligent à ne pas perdre l'objectif de gestion de projet, sans lequel cette mise en situation pourrait rapidement se réduire à un exercice de construction.

Ainsi, dans la figure 1, les flèches désignent les antécédents selon un ordre imposé de rendu des travaux.

Chaque rendu de travail est évalué par l'enseignant à partir de grilles préétablies dans le cours en ligne. Pour

l <sup>1</sup> Tout comme les Situations d'Apprentissage et d'Évaluation introduites par le BUT, dont nous reparlerons plus tard.

les tests de valeurs chiffrées, la notation est automatique, basée sur les performances attendues.

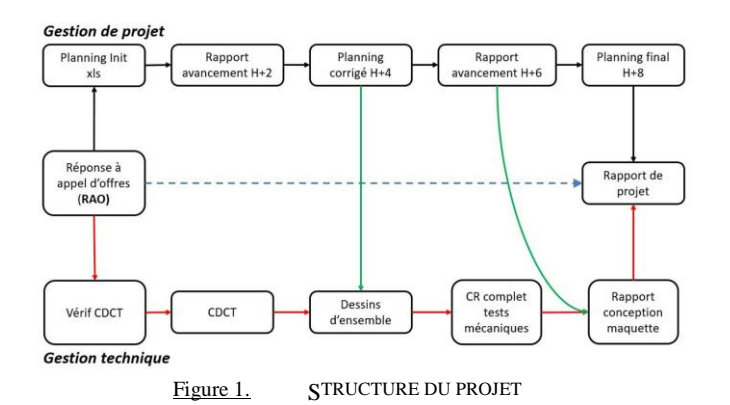

Une note minimale est nécessaire pour avoir l'autorisation de continuer. Si la note ne satisfait pas le groupe, il peut alors décider de retravailler et déposer à nouveau le travail, afin d'améliorer leur score. Le groupe gère également le "projet" de leur note de TP, et peuvent ainsi obtenir de bons résultats, en dépit d'éventuelles difficultés techniques.

La non-validation d'un jalon provoque donc un délai supplémentaire et l'obligation de faire mieux est souvent assez étonnante pour les étudiants, qui, une fois une note reçue, n'ont pas nécessairement le droit de refaire. Ce TP, qui s'inspire de l'approche par compétences complémentaire à l'APP, est en ce sens plus représentatif de la future vie professionnelle qu'ils auront.

#### III. DESCRIPTION DES TACHES A REALISER

Afin de faciliter la réutilisation du projet et son déploiement dans d'autres formations, nous proposons dans cette section une description précise des grandes tâches de gestion technique.

#### *A. Réponse à l'appel d'offre*

Le démarrage du TP commence par la formation du groupe-projet et le choix du chef de projet, nommé par ses partenaires. L'expérience a montré qu'il a une grande responsabilité dans la galvanisation de son équipe et le maintien d'une motivation et d'un entrain.

Par ailleurs, il y a aussi tout un ensemble de rôles à attribuer : rôle de coordinateur, de responsable ou d'assistant. Ces rôles tournent en fonction de la phase du travail (conception, fabrication ou tests finaux), selon un ordre préétabli en fonction du nombre d'étudiants du TP.

*B. Réponse au cahier des charges techniques*

Après avoir répondu à l'appel d'offre, il s'agit pour les étudiants de répondre maintenant au cahier des charges

techniques avec une pré-étude visant à définir les dimensions et les charges appliquées à la maquette est réalisée. Des lois de similitudes sont présentées afin de permettre de définir la charge à appliquer sur la maquette papier pour représenter, de manière réaliste et à l'échelle, la déformée sous 5 tonnes du système réel.

$$
\frac{F_0}{F_1} \cdot \frac{L_0^2}{L_1^2} = \frac{E_0 I_0}{E_1 I_1}
$$
 (1)

Avec *F* la force appliquée en bout, *E* le module d'élasticité, *I* le moment quadratique de la section et *L* la longueur de la poutre. *0* et *1* sont les indices de la maquette et du système réel respectivement. Par conséquent, *L<sup>1</sup>* /*L<sup>0</sup>* vaut 10 dans le cas de ce TP. Les poutres ayant la même forme de section  $I_1/I_0$  valent  $10^4$ . La simplification aboutit à l'équation (2). Si H désigne le ratio *L<sup>1</sup>* /*L0* , et si les proportions sont respectées, on obtient finalement la relation :

$$
\frac{F_0}{F_1} = \frac{1}{H^2} \cdot \frac{E_0}{E_1} \tag{2}
$$

Répondre au cahier des charges techniques impose donc de résoudre les problèmes suivants :

a) Science des Matériaux - Détermination du module d'Young

Le papier utilisé est un matériau anisotrope assez méconnu par la plupart des étudiants lorsqu'ils démarrent le TP.

Le sens du grain change d'un fabricant à l'autre, selon le sens de découpe par rapport de passage dans les rotatives. Le dimensionnement n'a de sens qu'en cas de choix éclairé du matériau.

Nous leur fournissons des données expérimentales sous la forme d'un rapport de test, qui leur permettra de déduire que le papier utilisé a un module d'élasticité compris entre 1500 et 3900 MPa en fonction de l'orientation du grain du papier vis-à-vis des efforts. Des tests sur papier encore humide à cœur (chute des performances) doivent inciter à garder les maquettes suffisamment longtemps à l'étuve, alors même que souvent le temps manque. La figure 2 présente des courbes d'essai de traction réalisées sur le papier dans le sens longitudinal (sens des fibres) et transversal (perpendiculaire au sens des fibres).

ESSAI DE TRACTION - MTS / Eprouvette rectangulaire section 60

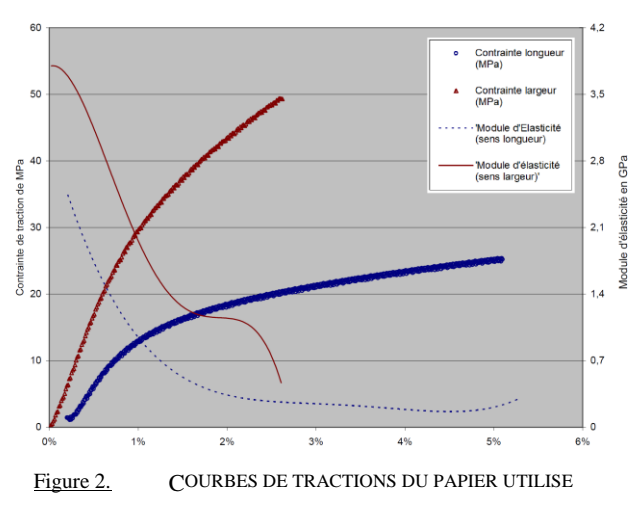

Les épaisseurs des parois doivent être multiples de l'épaisseur des feuilles (0,3 mm ici). Les axes sont faits de bois (cure-dent ou pique à brochette).

b) Dimensionnement des Structures Caractérisation des sections

Afin d'éviter des aspects calculatoires parfois délicats pour des étudiants encore à leur début, le recours à des logiciels de calculs (RDM 7), des feuilles de calcul d'efforts sur EXCEL permettent de déterminer les caractéristiques des sections théoriques.

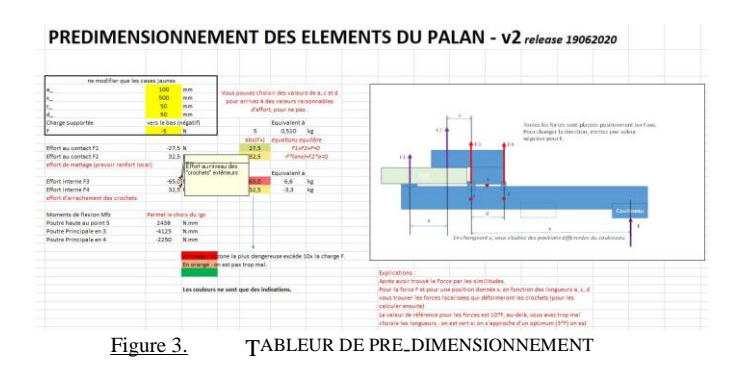

#### c) Conception - Dimensionnement d'un moufflage

Afin de lever la charge sans nécessité trop d'efforts, le palan est muni d'un moufflage. L'efficacité de ce moufflage dépend du nombre et du ratio  $R_{\text{poulie}}/R_{\text{axe}}$  et du frottement bois/papier  $\mu$ , évalué à 0,4 en conditions réelles. La taille des axes étant fixée à 2 ou 3 mm sur la maquette selon l'option choisie par l'équipe. Un abaque lui est fourni afin d'aider au choix, pour éviter un calcul délicat.

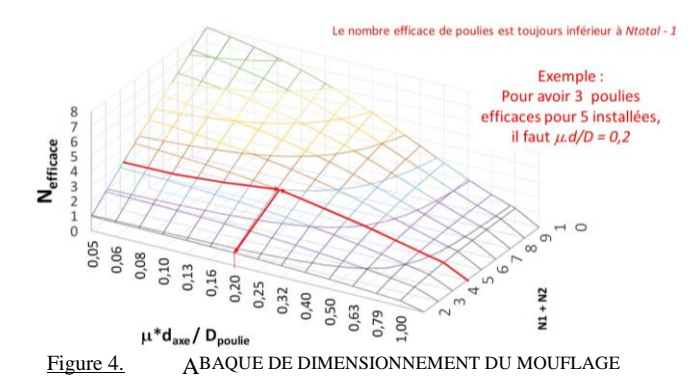

La résolution de ces différents types de problème (la liste présentée n'est pas exhaustive) permet d'aboutir à une estimation des performances de la maquette et de la quantité de matière utilisée pour proposer au client un cahier des charges techniques, reprenant point par point les *desideratas* du client. Les données sont validées à partir des données habituellement obtenues par les promotions antérieures.

#### *C. Conception détaillée et Mise en plan*

Pour la conception détaillée, chaque membre de l'équipe est affecté à un des 4 lots du projet : 1) la poutre principale ; 2) l'attachement amovible qui se fixe sur la partie haute de la poutre ; 3) le coulisseau et le moufle supérieur; 4) le crochet et le moufle inférieur. Selon l'effectif du groupe, un étudiant peut être affecté à la conception des poulies. La particularité du sujet fait que, dans les limites imposées par le cahier des charges, l'équipe-projet se fixe elle-même les objectifs de performance de leur produit. Ils proposent alors les performances estimées sur un test en ligne, le score leur indique si les valeurs sont cohérentes et réalistes.

#### *D. Fabrication et test des maquettes*

La fabrication des maquettes est réalisée en plusieurs sous-ensembles correspondant aux différents lots du projet, à partir des plans issus de la phase de conception détaillée. Ils sont réalisés par pliage de patrons en papier. La mise en forme des patrons est réalisée à l'aide d'un outillage spécifique permettant de les passer à l'étuve. Les sous-ensembles sont assemblés par liaisons démontables.

L'apogée du TP est sans conteste le test mécanique des éléments de la maquette avec la charge de 1 kg mini. L'indice de performance IP1 est la masse (nécessaire à atteindre 10 mm de déformée à 500 mm du bord du toit), rapporté à la masse de la maquette. Cela donne une idée de l'utilisation raisonnée de la matière.

Si l'équipe a une avance suffisante, elle peut procéder à des tests préalables sur le banc de test et corriger des défauts (ajouts de nervures, renforts locaux aux points de contact…) que la pré-étude ne laissait pas apparaître.

Le crochet est fabriqué en 3 exemplaires, dont 2 testés à la rupture. Le troisième exemplaire est utilisé pour charger la maquette en condition réelle, en levant la charge via le système de moufflage. Les dimensions du crochet sont représentées figure 5. Les dimensions donnent un aspect réaliste, d'une part, et permettent l'utilisation du banc de test des crochets par la suite, d'autre part.

Pour le crochet, un concours basé sur son indice de performance IP2 Masse supportée/masse crochet est alors organisé. Le record est à 37000 fois le poids du crochet (37 kg pour 1 gramme). Pour atteindre cette performance, l'étudiant avait optimisé les sections et la fabrication avait été très minutieuse.

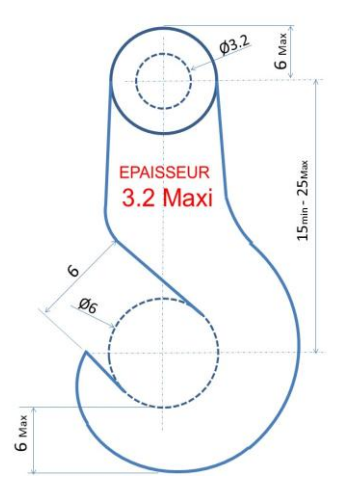

Figure 5. DIMENSIONS IMPOSEES DU CROCHET DE LA MAQUETTE

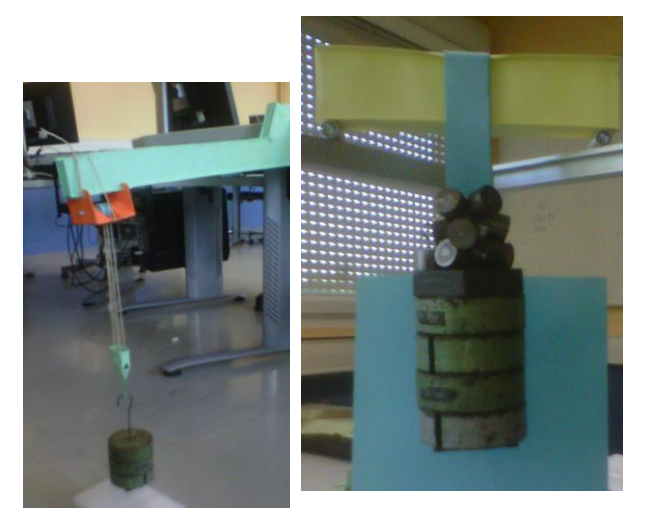

Figure 6. A GAUCHE : TEST D'UN PROTOTYPE FIXE AU TOIT A DROITE : TEST D'UNE SECTION DE POUTRE SUR 2 APPUIS

IV. MATERIEL PEDAGOGIQUE DEVELOPPE

Pour ce TP innovant, il a été nécessaire de concevoir le matériel pédagogique requis pour les tests, ce qui s'ajoute à toute l'interface en ligne pour la gestion des jalons et l'évaluation des travaux.

Test de faisabilité et documentation : Afin de garantir la réussite des étudiants, un grand nombre d'essais et de tests mécaniques ont été faits sur les matériaux utilisés (frottement papier/bois de hêtre, mesure du module d'élasticité du papier (3 protocoles d'essai), test sur crochet, réalisation de maquette prototype pour valider la faisabilité). Sur la figure 8 gauche, on peut observer l'étude de faisabilité du projet avec un prototype a été prouvée.

La maquette fait 126 grammes et porte 3 kilogrammes sur la photo. Le moufflage a permis de soulever la charge depuis le bloc de mousse de protection. Sur la Figure 6 droite, l'étude d'une section de poutre sur appuis est présentée. Elle permet de vérifier la tenue de la section envisagée en réalisant un test plus simple sur un élément simplifié. On peut montrer, qu'à section identique, une charge de 5 kilogrammes au centre de cette poutre de 20 centimètres (entre appuis) équivaut à une charge de 500 grammes au bout d'une poutre console de 50 cm (similitude des contraintes maximales).

Le banc de test réalisé en projet est présenté figure 7. Le tiroir rouge est amovible. Lors du test, on pose, à même le sol, sur une balance et au droit du coulisseau, une masse de 1 kg, que l'on soulève au moyen du moufflage et du crochet. La tare étant faite, on relève la charge appliquée (indiquée négative) et la déformée au moyen d'un réglet monté sur un support réglable.

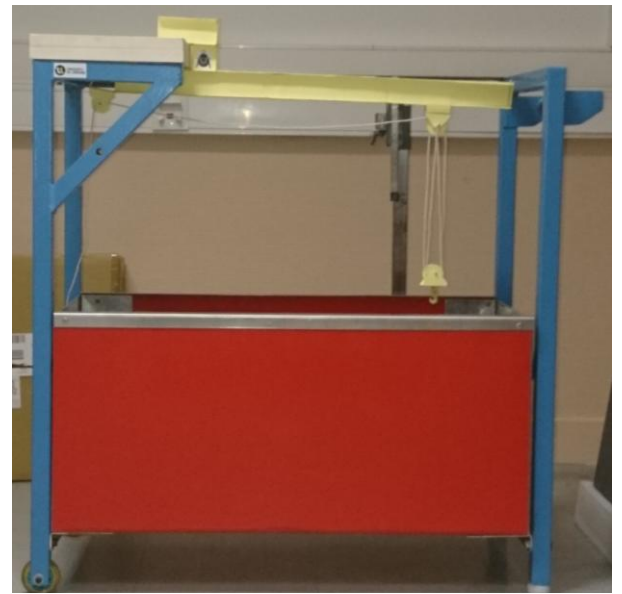

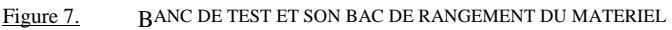

Test des crochets : Un dispositif de traction a été conçu pour mesurer l'effort appliqué au crochet jusqu'à sa rupture. Il est composé d'un bâti usiné par des étudiants en TP de machine-outil en 1ère année, et de chapes permettant de solliciter le crochet via des axes de 3 mm (figure 8).

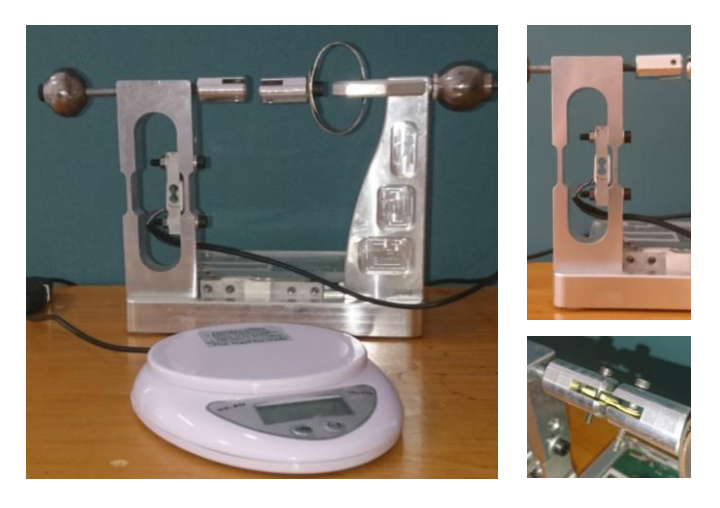

Figure 8. BANC DE TEST DES CROCHETS

Le dispositif de pesée d'une balance électronique a été détourné pour le monter sur une pièce déformable qui multiplie la capacité de charge par un facteur 4.42 (étalonnage réalisé par des masses marquées). L'afficheur de la balance est conservé et déporté via un câble blindé et une connectique Sub-D9 (pour un rangement plus aisé). L'anneau de force vise à éviter une montée trop rapide de l'effort de traction. Durant l'essai, le crochet testé et l'afficheur de la balance sont filmés sous plusieurs angles, grâce à un miroir, afin de regarder le mode de ruine du crochet (délaminage des couches, rupture...). Cela permet ensuite de connaître la force ultime, et de débriefer l'essai avec les étudiants.

V. EVALUATION

L'originalité de ce travail pratique est que l'évaluation est continue, nécessitant une bonne réactivité de l'enseignant, pour évaluer les documents postés en ligne. En contrepartie, les étudiants voient leur note évoluer et peuvent l'influencer en soumettant de versions améliorées, mais sans grever budget ou rogner sur les délais.

Chaque travail déposé en ligne constitue la note de gestion du projet, à laquelle s'ajoutent une note de performance (test initial prévisionnel et final sur la maquette) et une note personnelle issue de 3 évaluations en cours de TP (dénommées audit qualité travail) de chaque collaborateur par le chef de projet (investissement, initiative, qualité du travail ou ponctualité…).

#### VI. RETOUR DE L'EXPERIENCE PEDAGOGIQUE

Ces sessions de travaux pratiques demandent beaucoup d'investissement personnel tant à l'étudiant- qui doit garantir au reste du groupe une qualité de travail qu'aux enseignants, lesquels doivent faire preuve de réactivité dans les évaluations et de pertinence dans les commentaires-client afin de guider les étudiants vers un meilleur produit. La phase de test est également l'occasion de mieux comprendre l'influence des choix de conception sur la tenue du système. Ils permettent également de montrer les limites de la Résistance des Matériaux en illustrant la ruine d'une structure ou le déversement de la poutre. L'APP permet aux étudiants d'appliquer la gestion de projet et d'approfondir simultanément d'autres unités d'enseignement. A la fin, l'évaluation du module demandée aux étudiants permet une amélioration continue de l'organisation du module. Si la grande quantité de travail demandée est souvent citée, l'intérêt d'être confronté à des conditions réelles de travail en groupe fait souvent l'unanimité.

Dans le cadre de la nouvelle réforme du Bachelor Universitaire de Technologie (B.U.T.), il apparaît qu'un tel sujet de travaux pratiques peut facilement devenir une situation d'apprentissage et d'évaluation (SAé) car c'est ce qu'il est, de fait, déjà. En effet, il permet sur une même mise en situation de venir appliquer différentes ressources nécessaires pour valider dans notre cas des compétences de conception, fabrication et gestion de projet.

#### VII. CONCLUSIONS

Cet article a présenté l'ensemble des activités de travaux pratiques de gestion de projet à l'IUT de Nancy-Brabois. Il détaille l'approche pédagogique proposée aux étudiants afin de les confronter à la difficulté du travail en groupe, à la gestion du temps et des performances

ainsi qu'à la maîtrise du risque technique. Ce projet pourrait être un support de SAé dans un futur proche.

VIII.REFERENCES

[1] Aïm R., L'essentiel de la Gestion de Projet, les carrés rouge, Editions Gualino

[2] Cazaubon C., Gramaccia, G. Massard G., Management de projet technique, coll. Technosup, 2004, Édition ellipse.

[3] Lombard M., Coupaye E. , Godard A. , Antoine J.-F., Derigent W., *Le projet tuteuré : une structuration transversale des apprentissages* , 16e colloque national S-mart.

[4] Derigent W., Antoine J. -F. , *Palan à Haute capacité de Charge*, 2018, Document de travail, DOI [:](https://www.researchgate.net/deref/http%3A%2F%2Fdx.doi.org%2F10.13140%2FRG.2.2.34287.76964?_sg%5B0%5D=SDsn2UbNtwHcyBhSNo4ikSYdtiGZbWAWA_squ0GOKYnUDzW-vIzRmyBWyYtDsrxuL_KG3cwUGHuk4rxr-Bhj1PaOmw.SuDHWR_-sVPDOkNgmd4Dfn4-zqWtNgYja2LZ5d1cYlbr0nfCTrYe_Zhg7qbCik7Wf37lBJ5OcqS7twzTpcHv0Q) [10.13140/RG.2.2.34287.76964](https://www.researchgate.net/deref/http%3A%2F%2Fdx.doi.org%2F10.13140%2FRG.2.2.34287.76964?_sg%5B0%5D=SDsn2UbNtwHcyBhSNo4ikSYdtiGZbWAWA_squ0GOKYnUDzW-vIzRmyBWyYtDsrxuL_KG3cwUGHuk4rxr-Bhj1PaOmw.SuDHWR_-sVPDOkNgmd4Dfn4-zqWtNgYja2LZ5d1cYlbr0nfCTrYe_Zhg7qbCik7Wf37lBJ5OcqS7twzTpcHv0Q)

[5] Joseph S. Krajcik, The Cambridge Handbook of the Learning Sciences, chapter 19 - Project-Based Learning, pp 317-

334,https://doi.org/10.1017/CBO9780511816833.020

[6] Uhring, W., & Frick, V. (2019). L'apprentissage par projet en électronique numérique. *J3eA*, *18*, 1010..